# JAVA, Docker, Kubernetes & OpenShift @ ISRIC

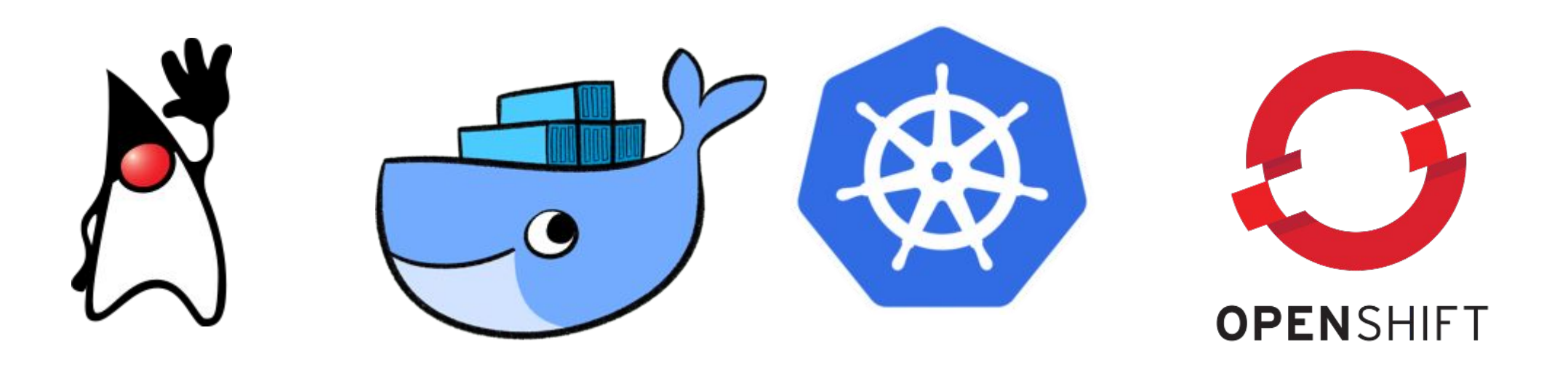

Jorge Mendes de Jesus Paul van Genuchten

**Geonetwork day 23 May**

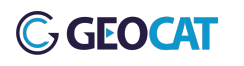

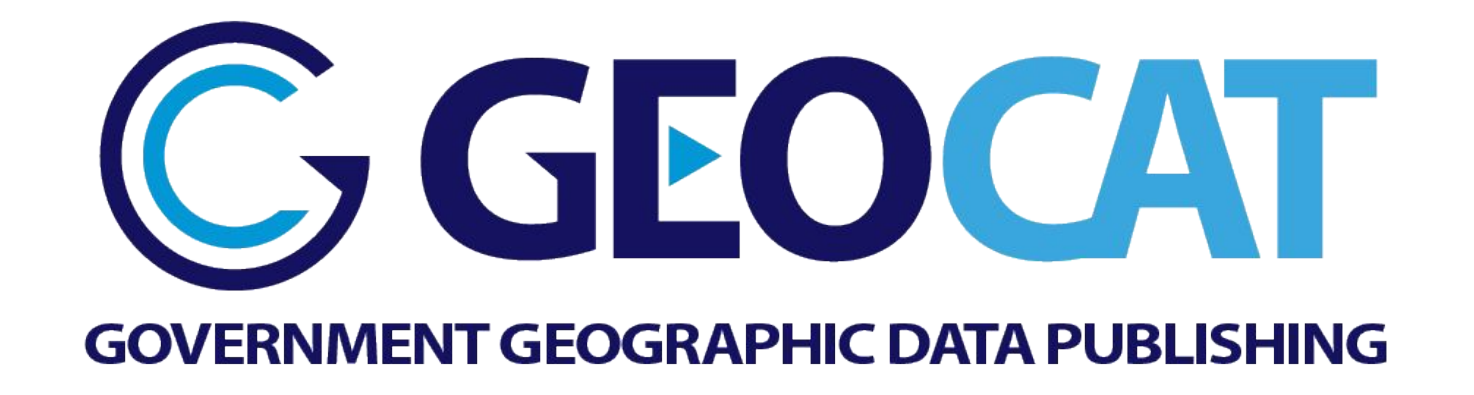

- **GeoCat B.V.** Located in Bennekom, NL
- Jeroen Ticheler (CEO) creator of Geonetwork metadata catalogue
- **Geocat B.V,** Major business on Geonetwork support, SDI on cloud and bridge between ArcGIS (ESRI) and OpenSource

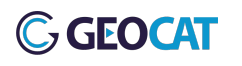

## **http://nationaalgeoregister.nl**

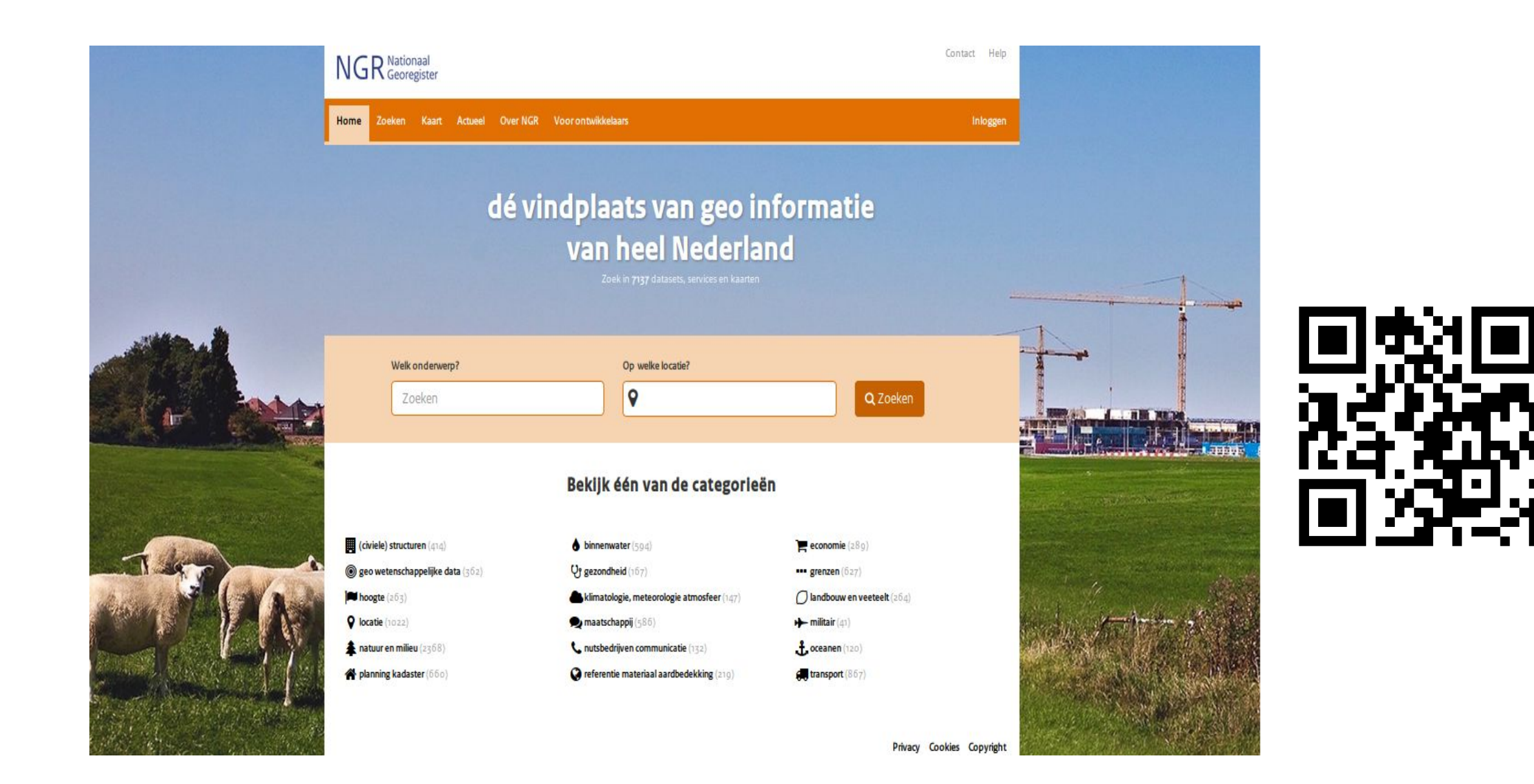

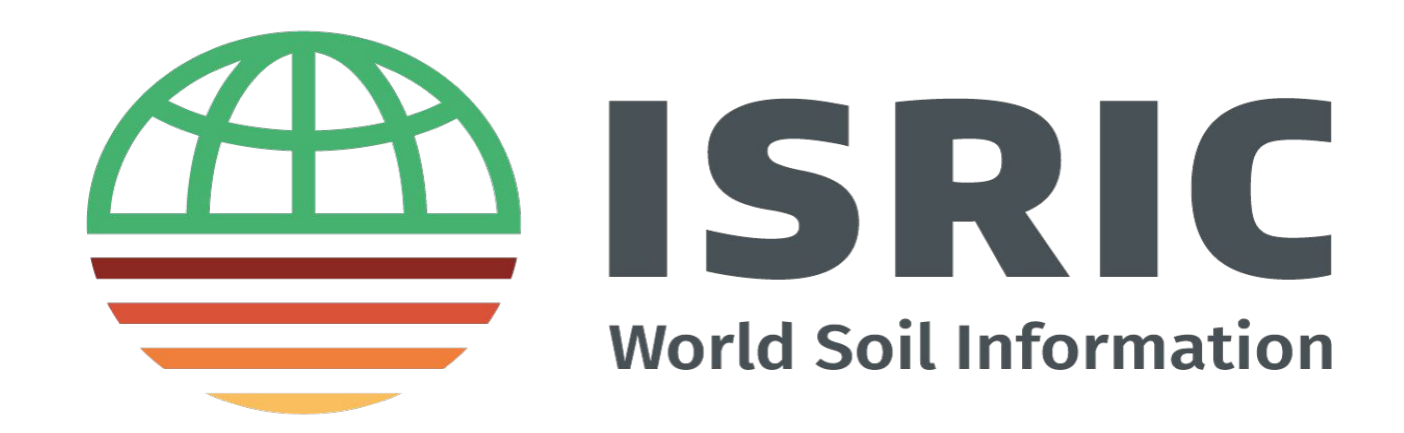

- **ISRIC** World Soil Reference is located in Wageningen
- It has a mission to serve the international community with information about the world's soil.
- Spatial Data Infrastructures orient towards soil data serving
- SDI providing metadata catalogues, web services, REST

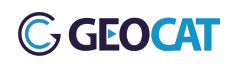

## **https://data.isric.org**

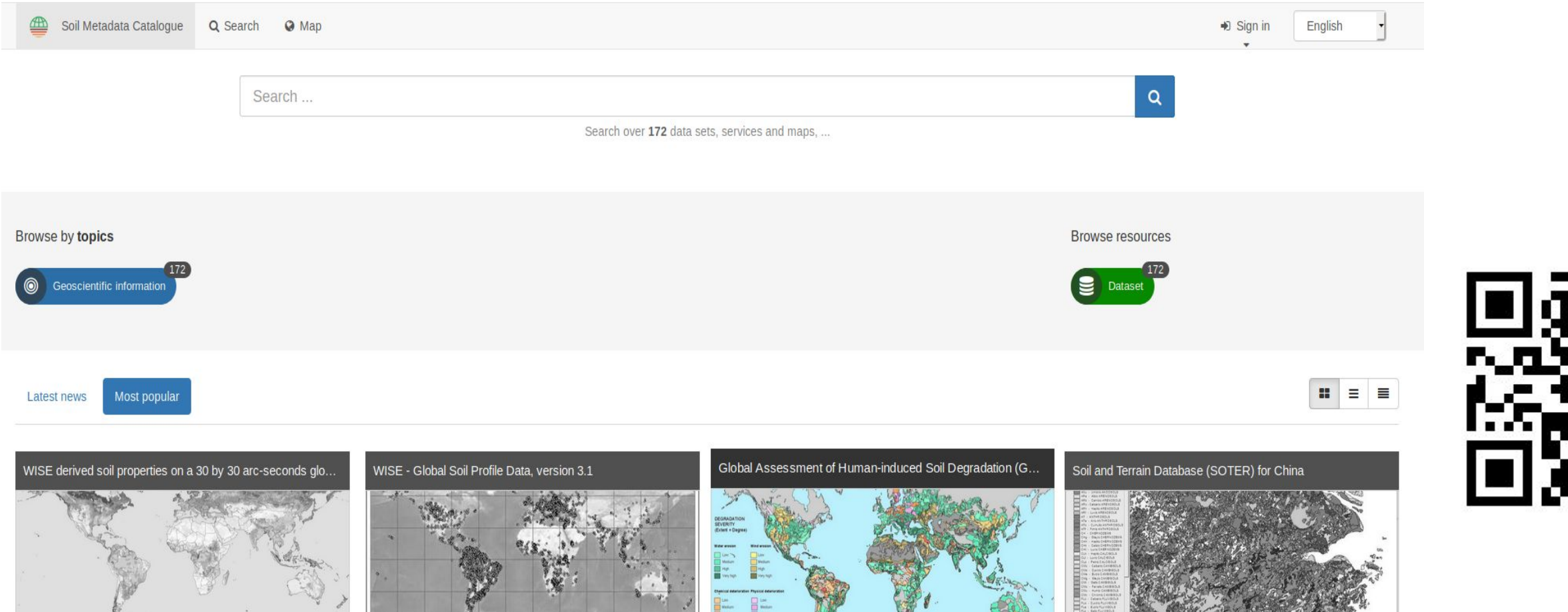

- **ISRIC** metadata catalogue is used for **dataset distribution and metadata record search**
- Using **Geonetwork 3.6.0** supported by GeoCat B.V.
- Tomcat8 servers running Geonetwork and Geoserver
- Several **horror stories of migration** between physical server providers (different EU countries).

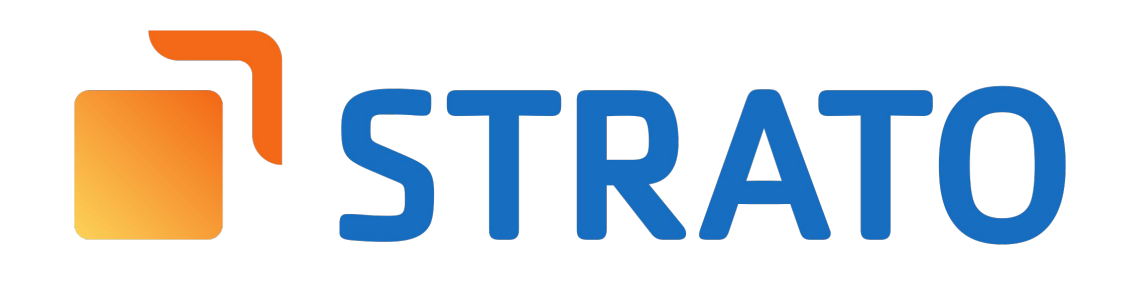

• **Hard to update and upgrade physical servers** and docs and audit only using written documents

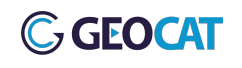

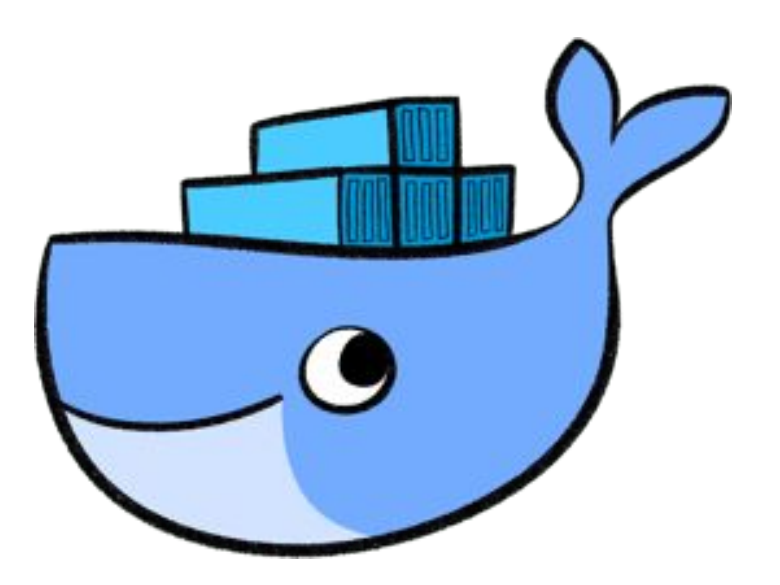

- Started to use docker containers to **deploy server instances on physical servers**
- Instead of doc files we have now **Dockerfiles and README.md on gitlab/github**

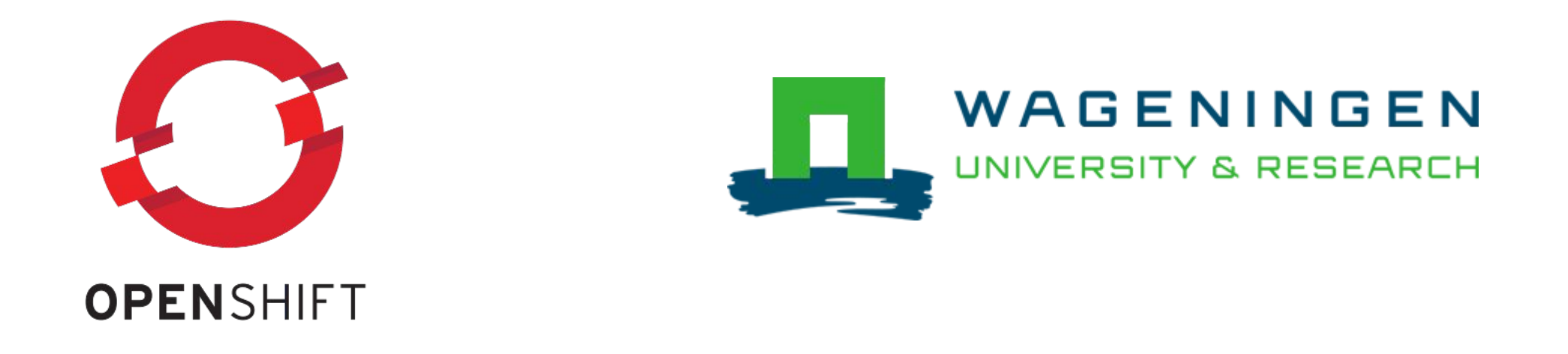

- Still needed a platform for containers to run **Cloud**
- OpenShift is a container platform based on kubernetes

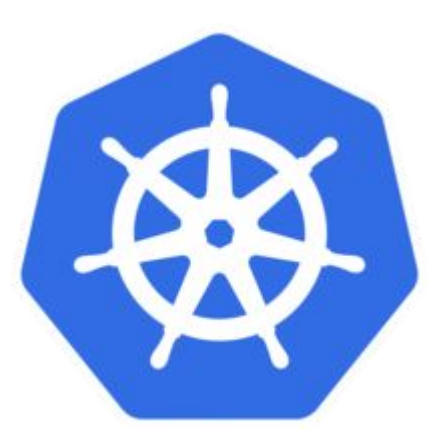

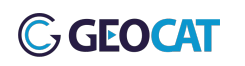

## https://kubernetes.io

Kubernetes (K8s) is an open-source system for automating deployment, scaling, and management of containerized applications.

It groups containers that make up an application into logical units for easy management and discovery. Kubernetes builds upon 15 years of experience of running production workloads at Google, combined with best-of-breed ideas and practices from the community.

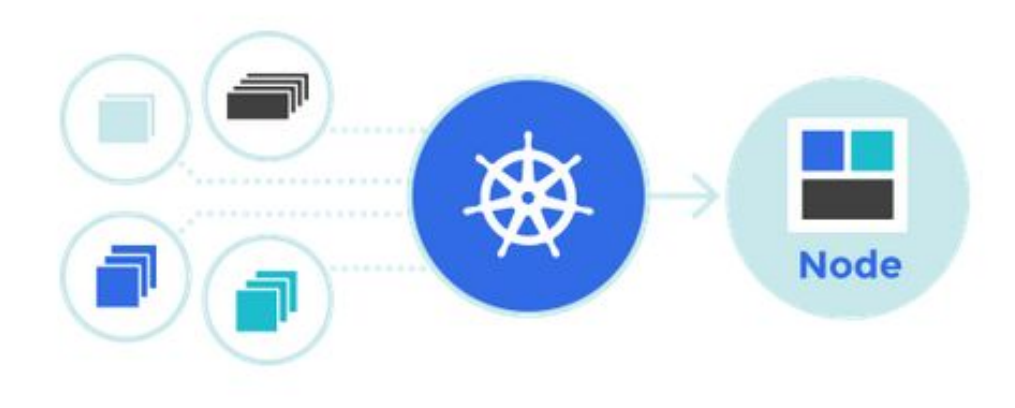

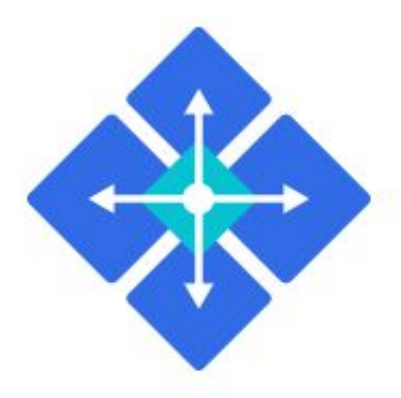

#### **Planet Scale**

Designed on the same principles that allows Google to run billions of containers a week, Kubernetes can scale without increasing your ops team.

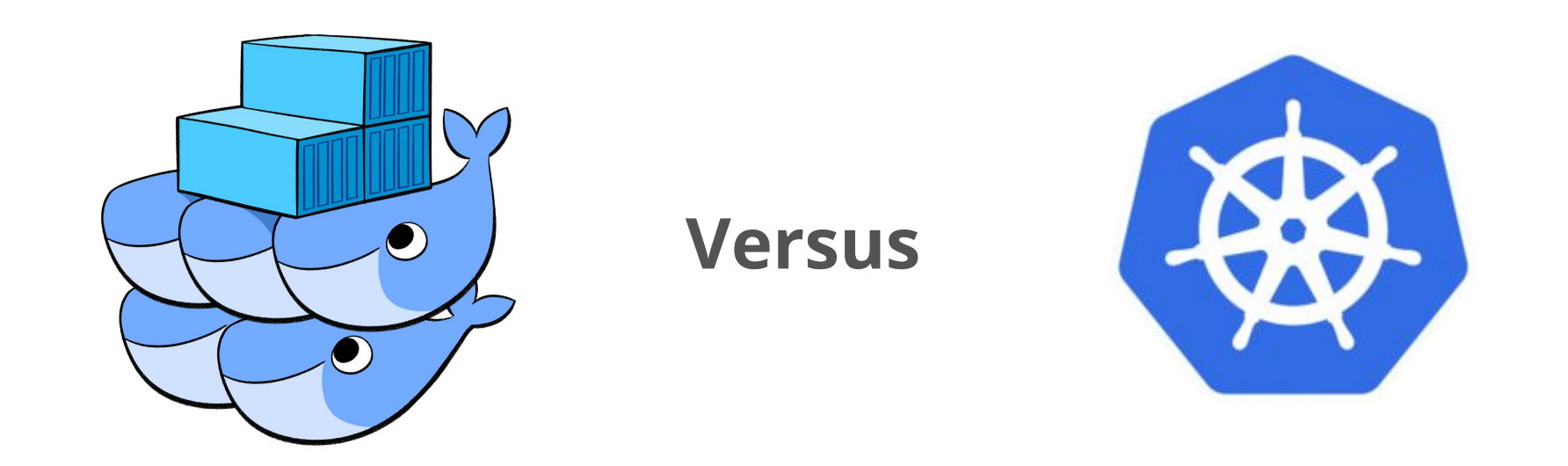

- K8 "rival" is Docker Swarm
- K8 can deploy other containers aside form Docker
- K8 supported by Google

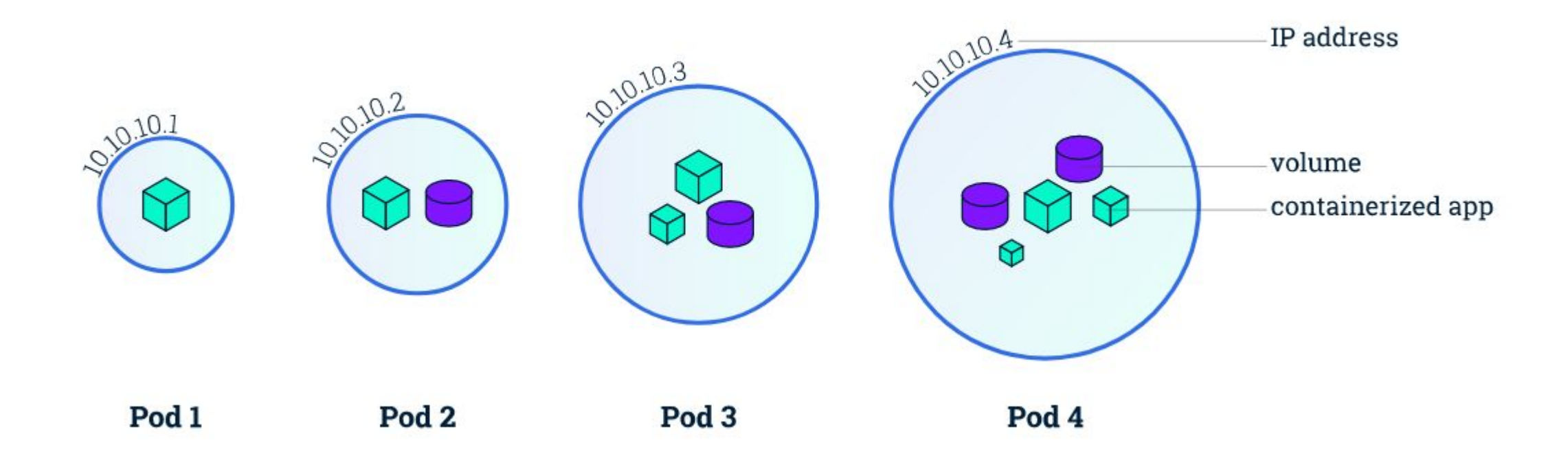

- Pods are the **smallest unit** on kubernetes system.
- Pods contain container(s), volumes and internal network.
- Containers in **same pod share resources** (have access to)

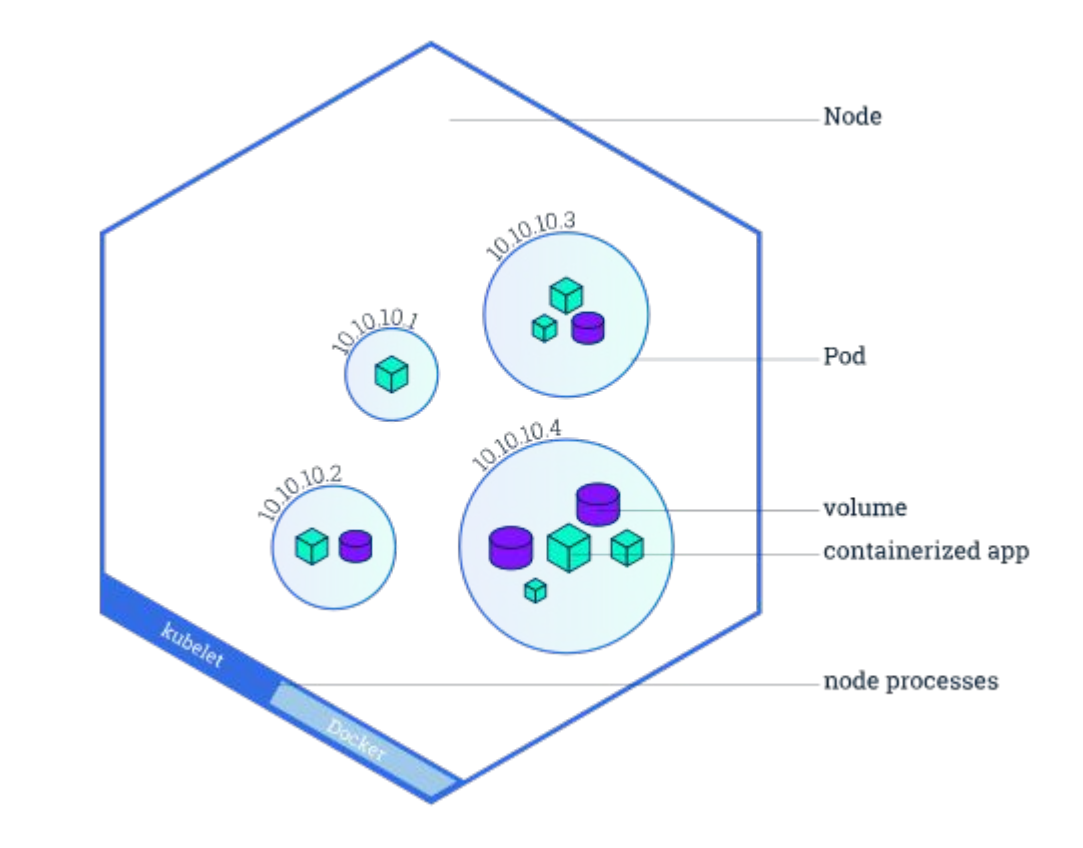

• Node is a VM or physical machine running the pods

#### **GEOCAT**

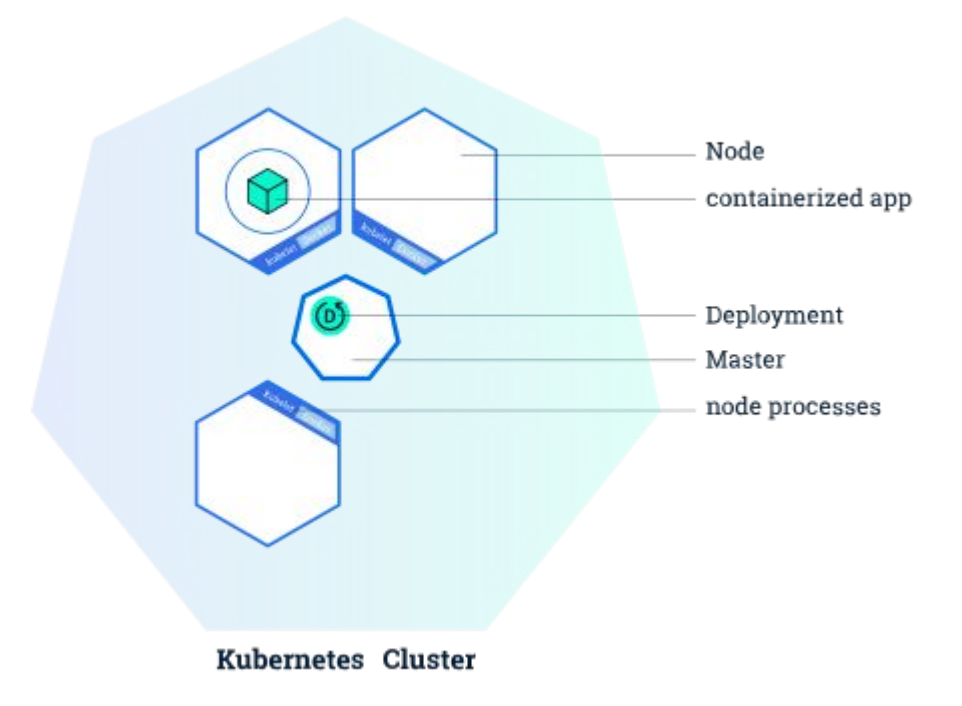

- Nodes are grouped and monitored by resource schedulers
- Nodes and supporting management make a K8 cluster (Kube)

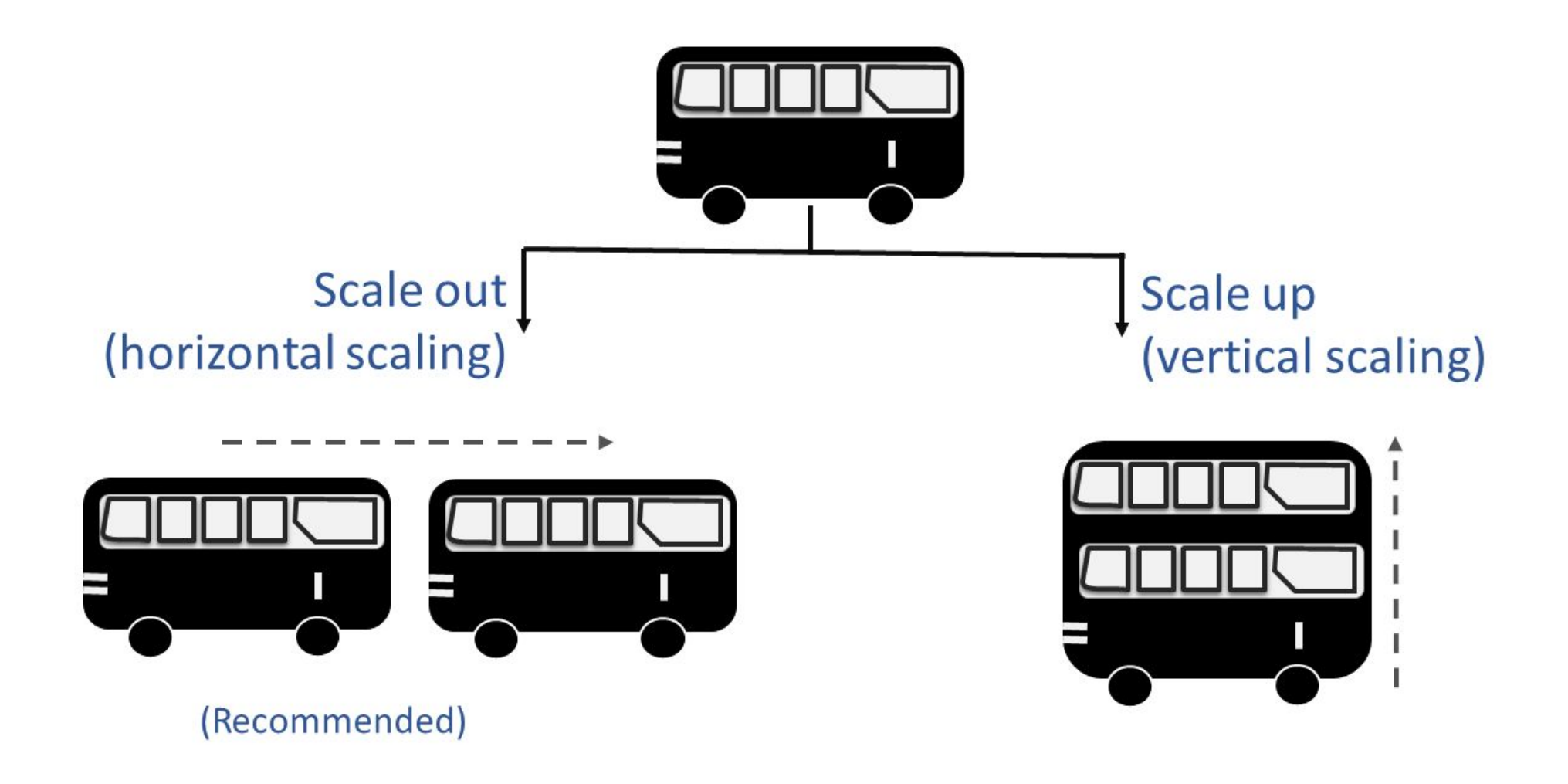

- Vertical versus Horizontal scaling
- Recommended is for horizontal scaling, also more resilient.

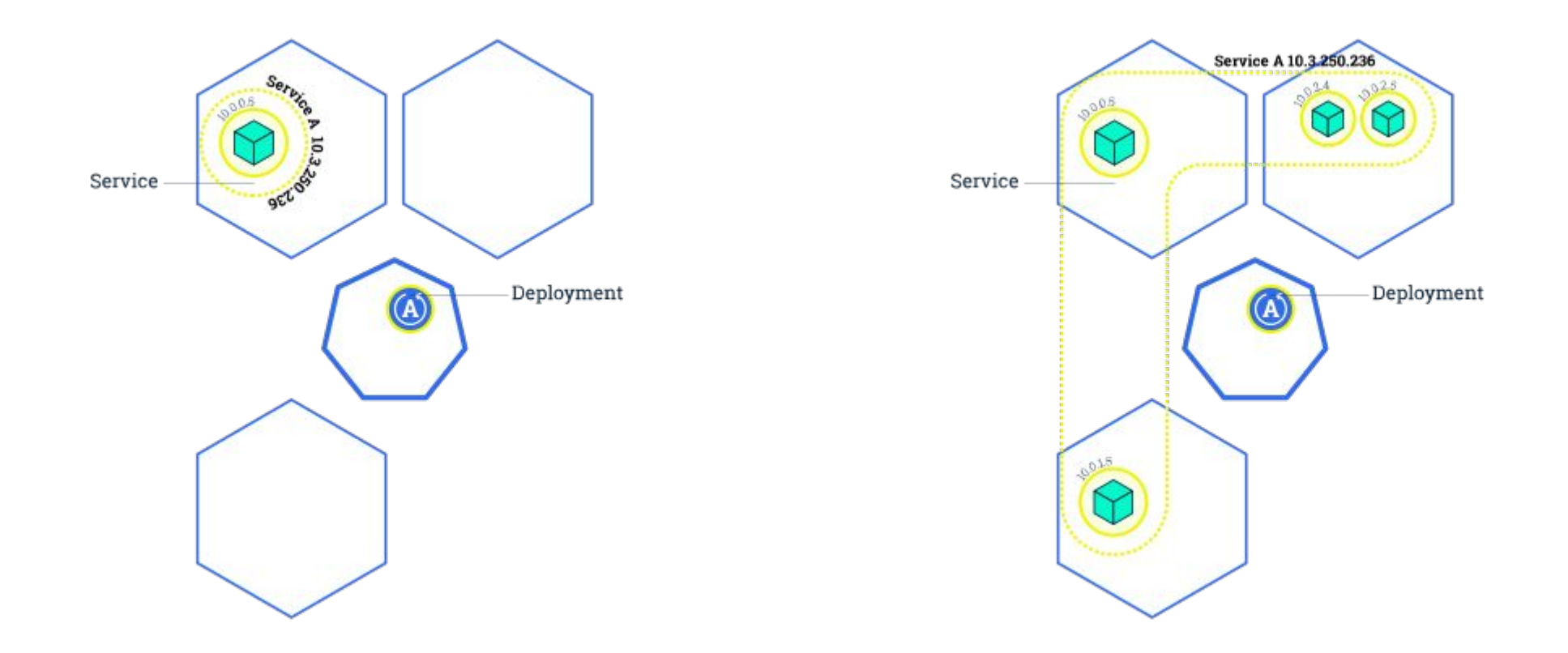

- K8 are totally oriented for horizontal scaling
- **Very easy to scale extra pods and/or nodes**

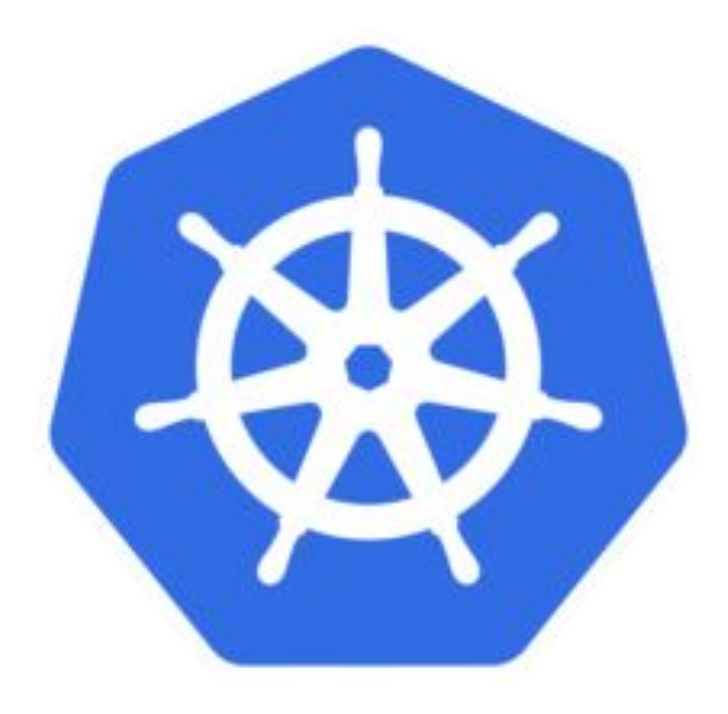

- K8 have a steep learning curve
- **Different systems and big number of yaml configuration files**

## https://bit.do/k8-deploy-example

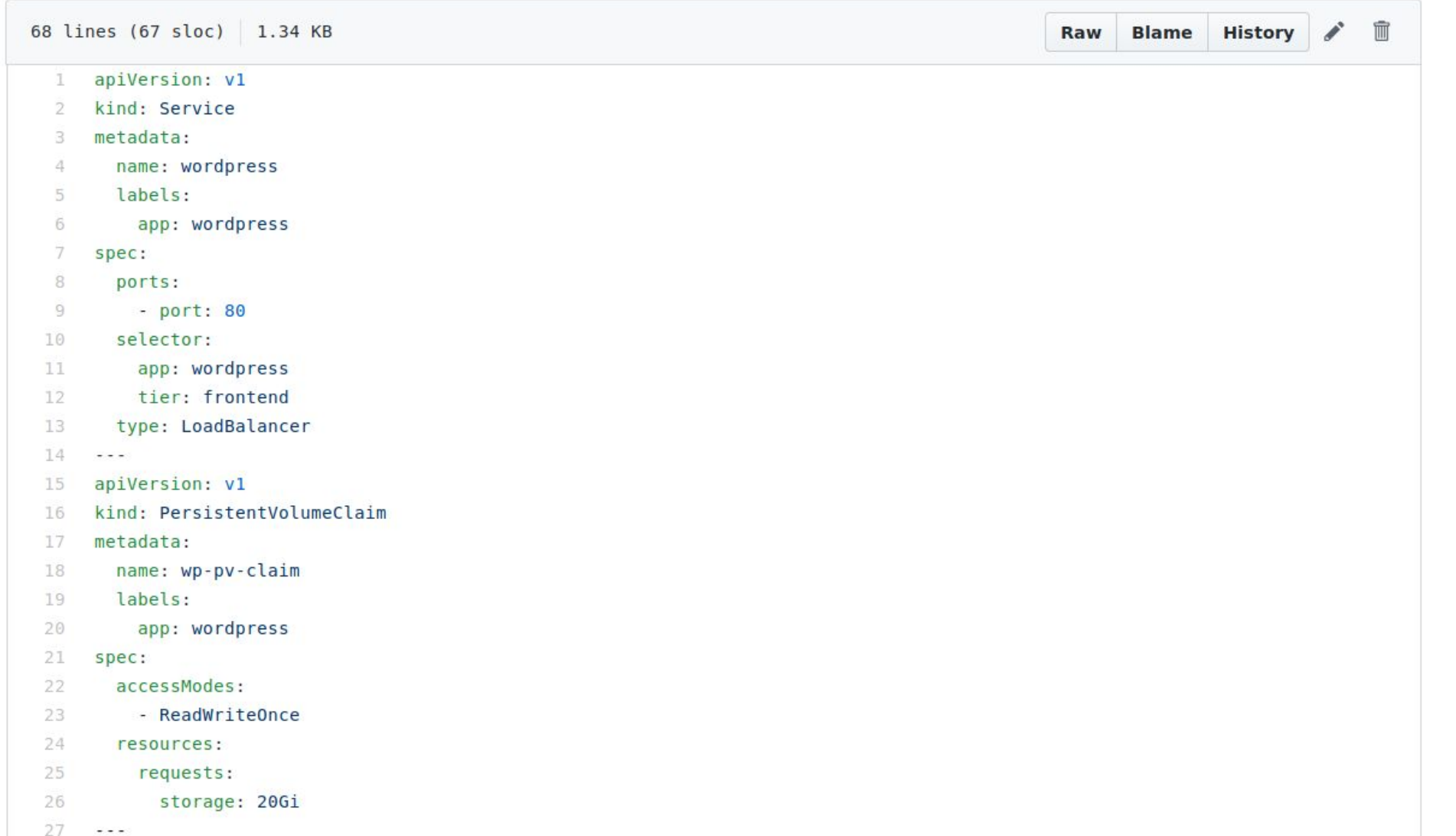

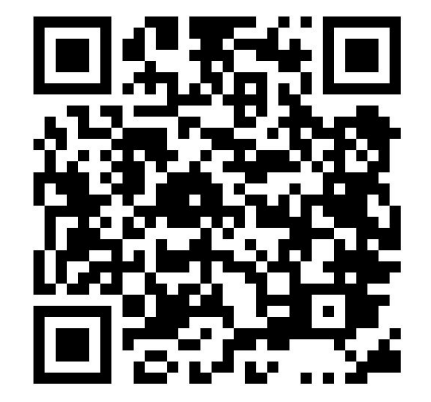

## **https://www.openshift.com/**

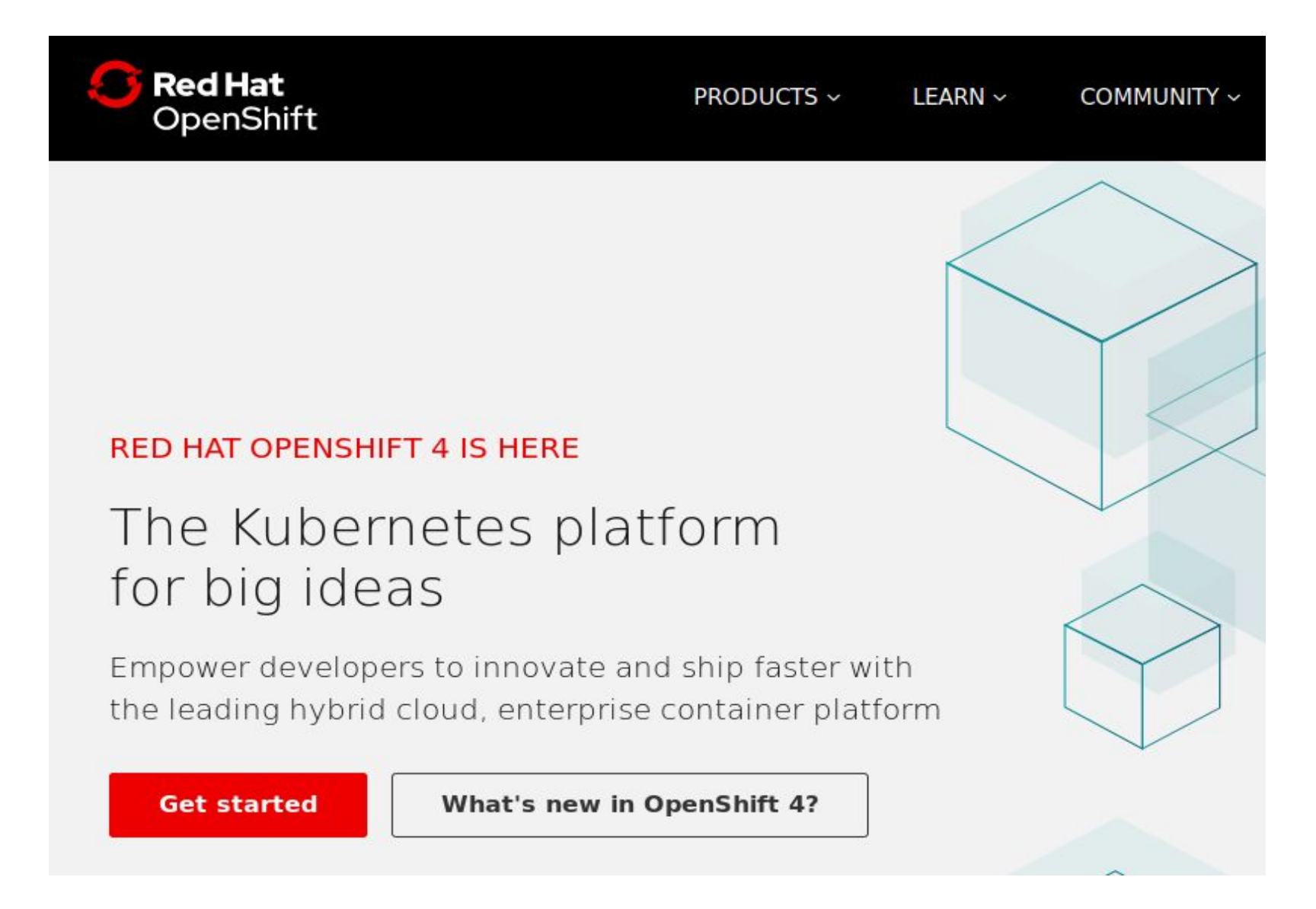

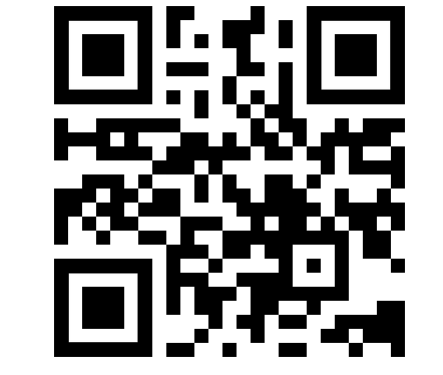

- Container application platform
- Nice GUI to manage applications running on k8

**CGEOCAT** 

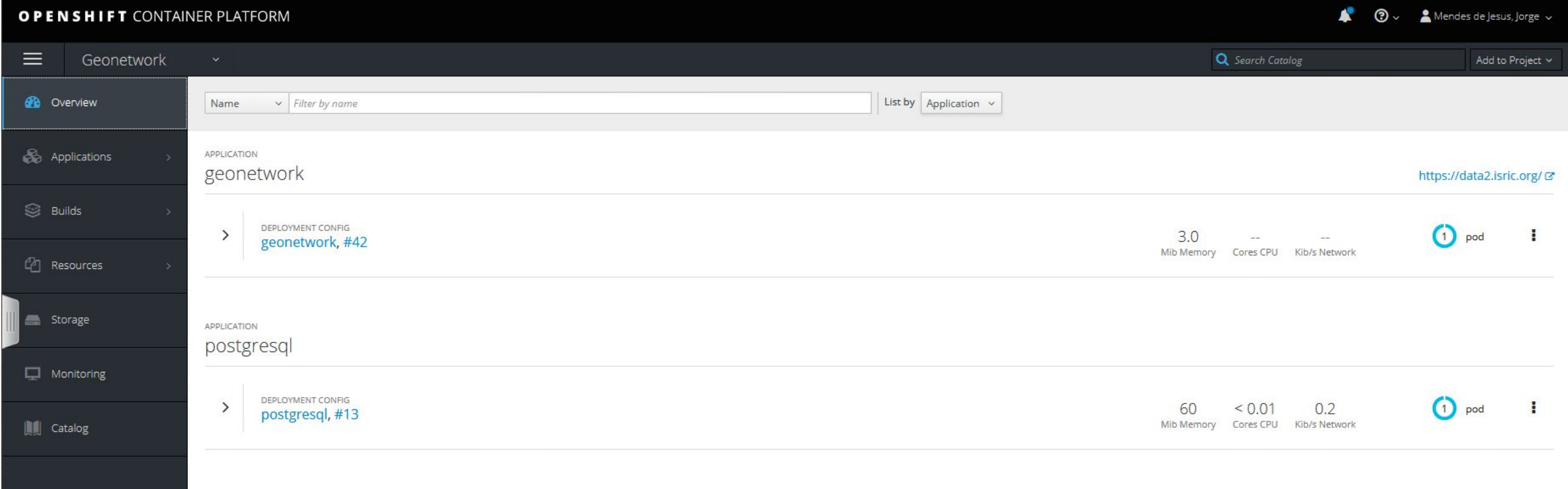

- We have projects that manage, services, routes,resources, builds
- Project contains a geonetwork + postgresql instances

#### Pods > geonetwork-42-c8fxq

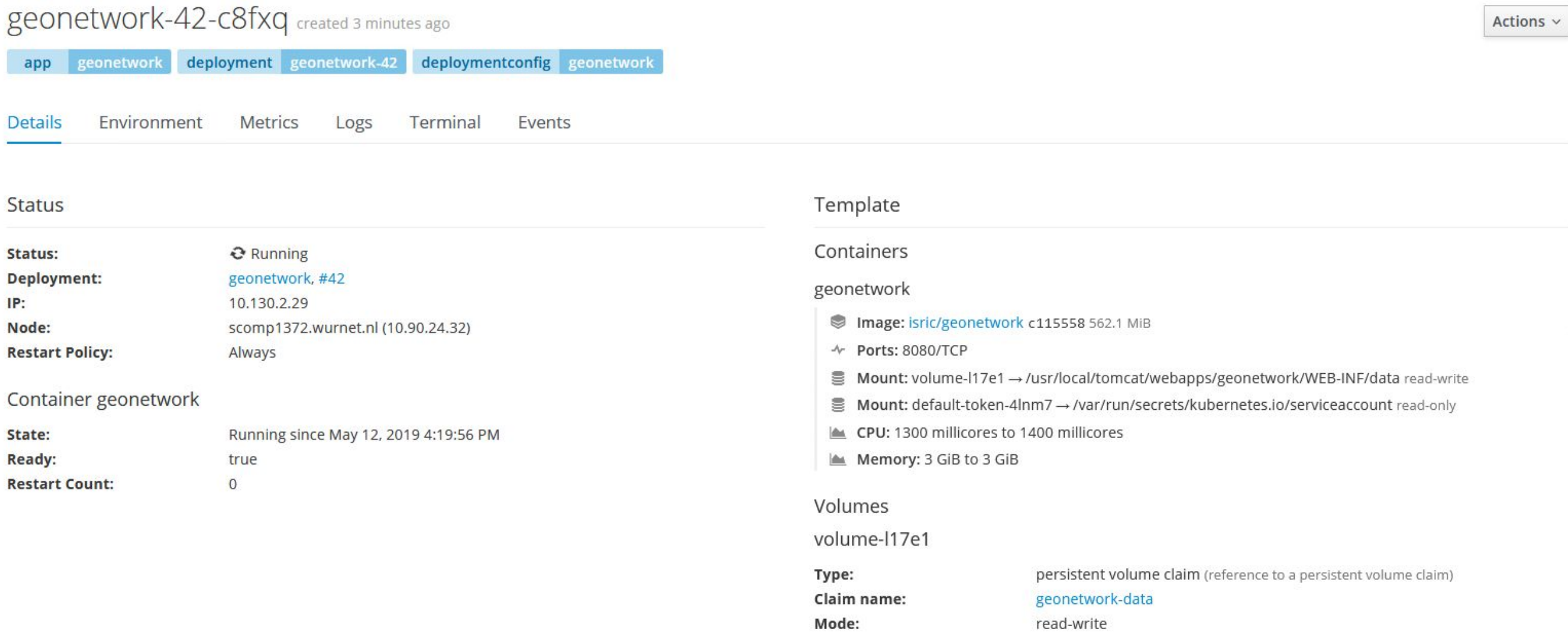

• Pod running a geonetwork image

#### Containers

#### geonetwork

- Image: isric/geonetwork c115558 562.1 MiB
- ← Ports: 8080/TCP
- Mount: volume-l17e1 → /usr/local/tomcat/webapps/geonetwork/WEB-

**INF/data** read-write

- CPU: 1300 millicores to 1400 millicores
- Memory: 3 GiB to 3 GiB

• We have full control CPU cycles and memory that container can use

#### Memory

#### 901 Available of

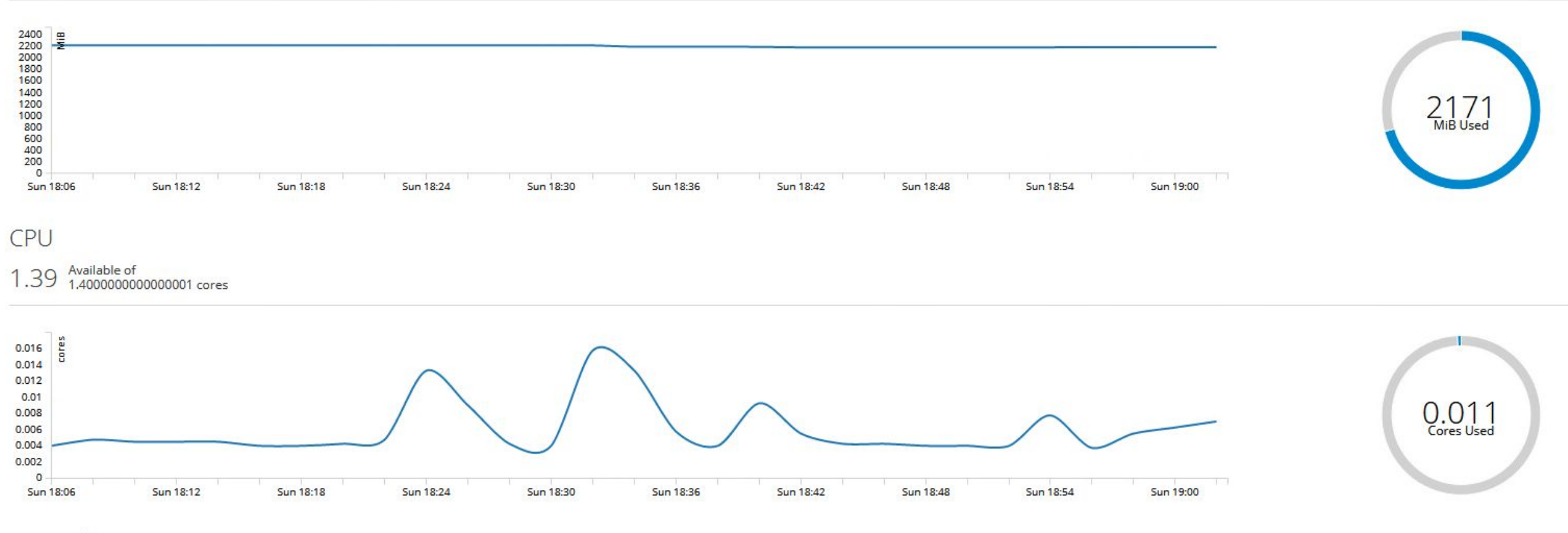

Network

## · Can monitor CPU/memory/Network

#### **GEOCAT**

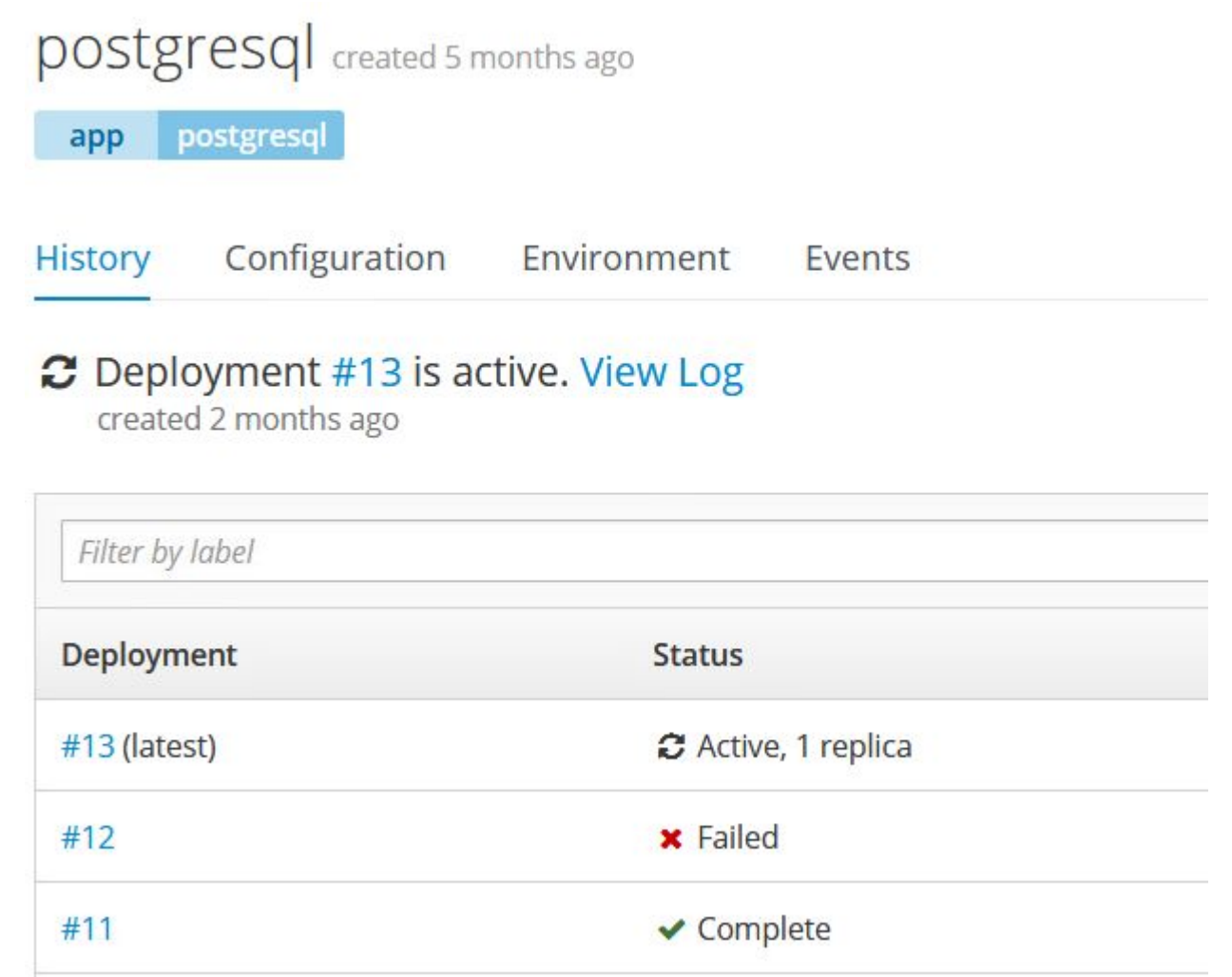

- When we create a new container or change configurations we have a new deployment
- **• It is possible to roll back to previous deployments**

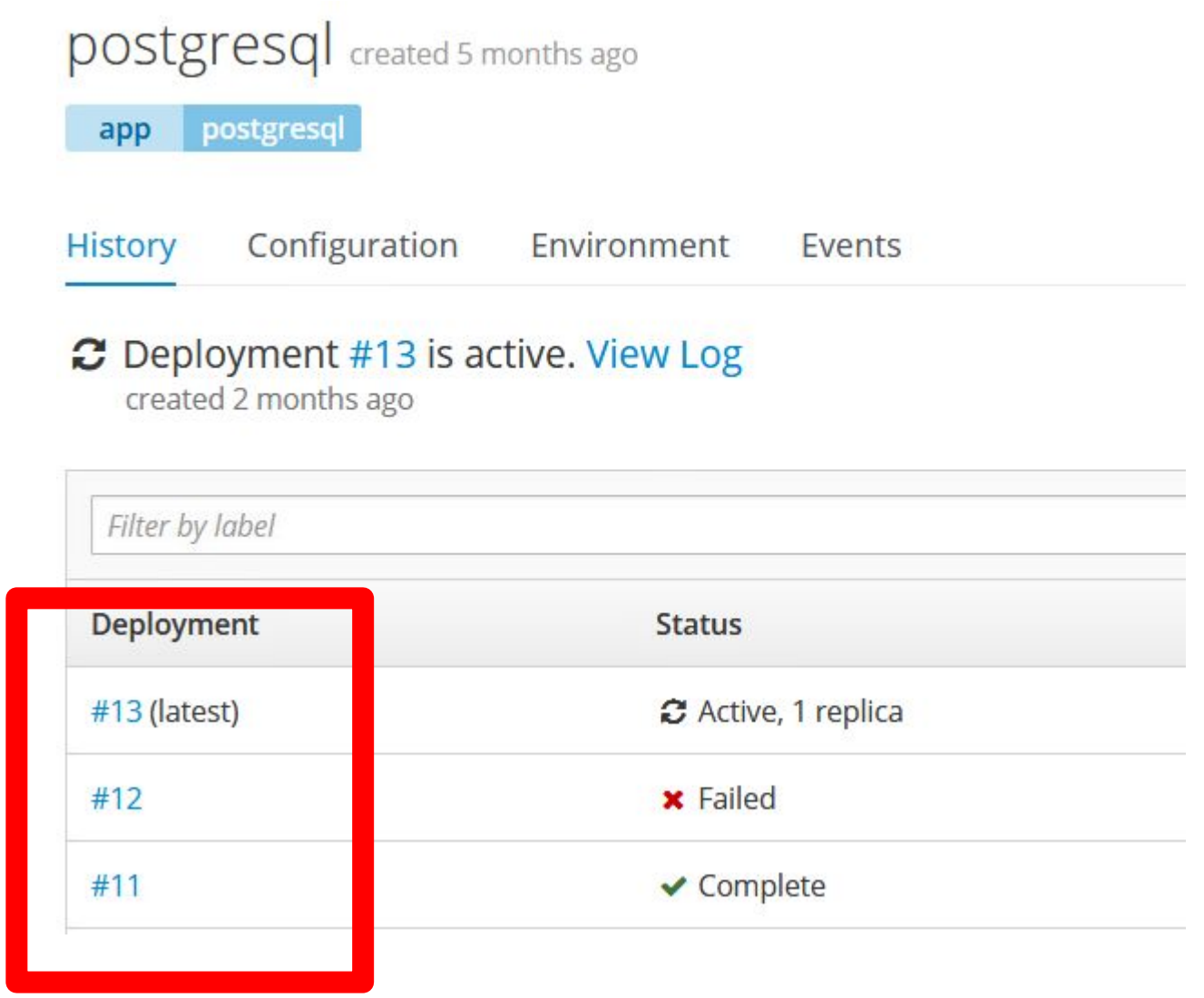

- When we create a new container or change configurations we have a new deployment
- **• It is possible to roll back to previous deployments (COOL FOR CATS)**

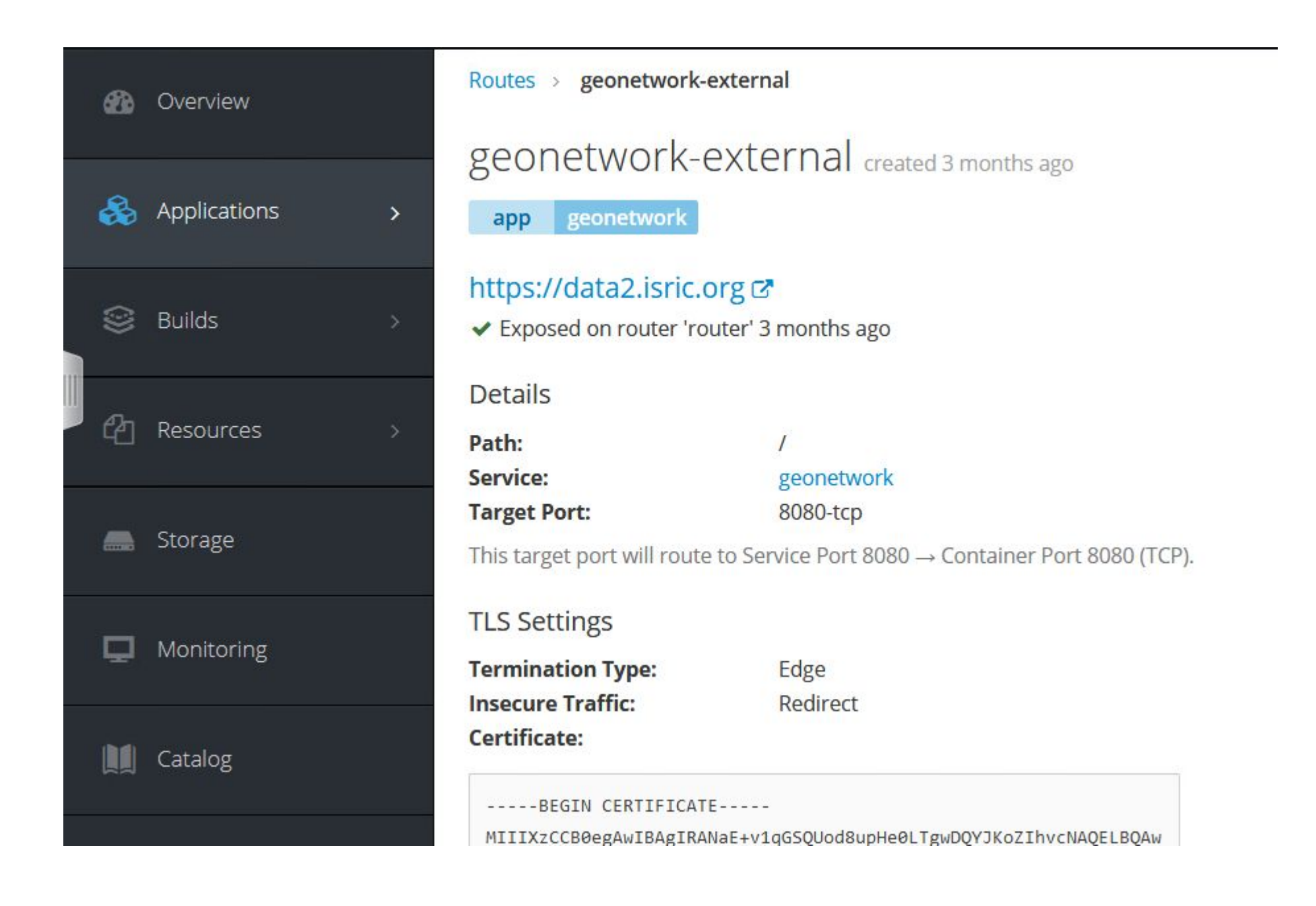

**•** Router (HAproxy) can encrypt/control HTTPS traffic

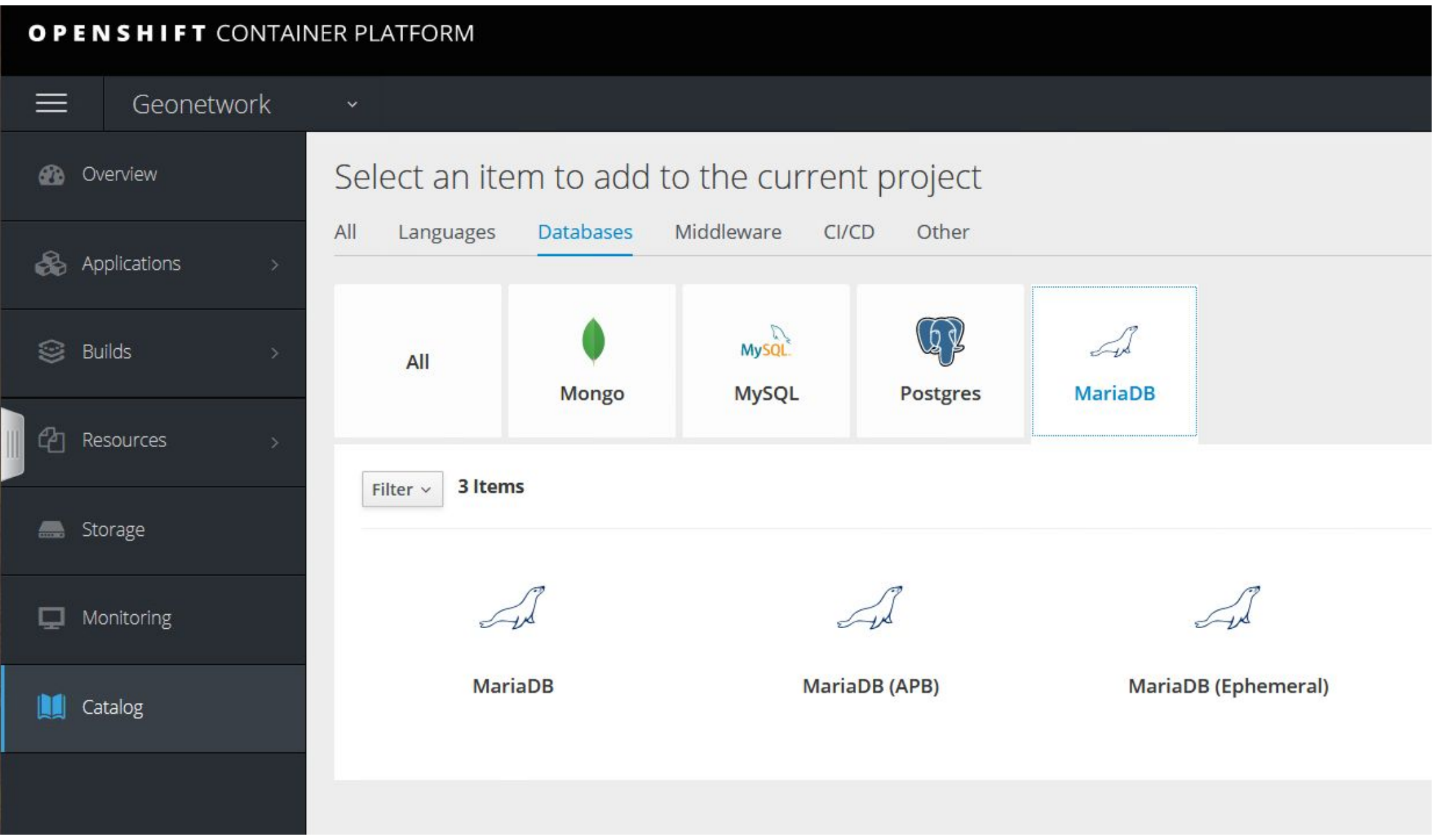

- **•** Possible to deploy containers from catalogue
- Containers optimized for OpenShift

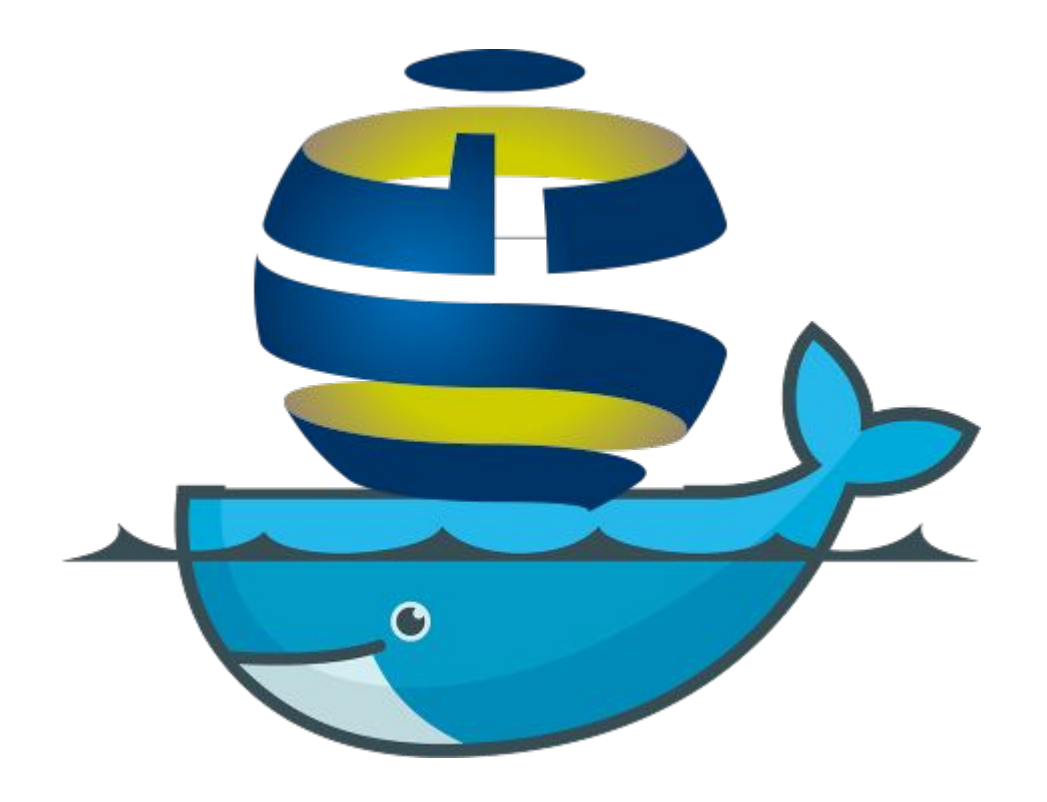

- **•** WUR Gitlab and Openshift are associated.
- Build a dockerfile extending Geonetwork image
- Current version: Geonetwork 3.6, Tomcat8.5, JRE8

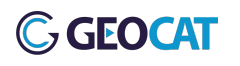

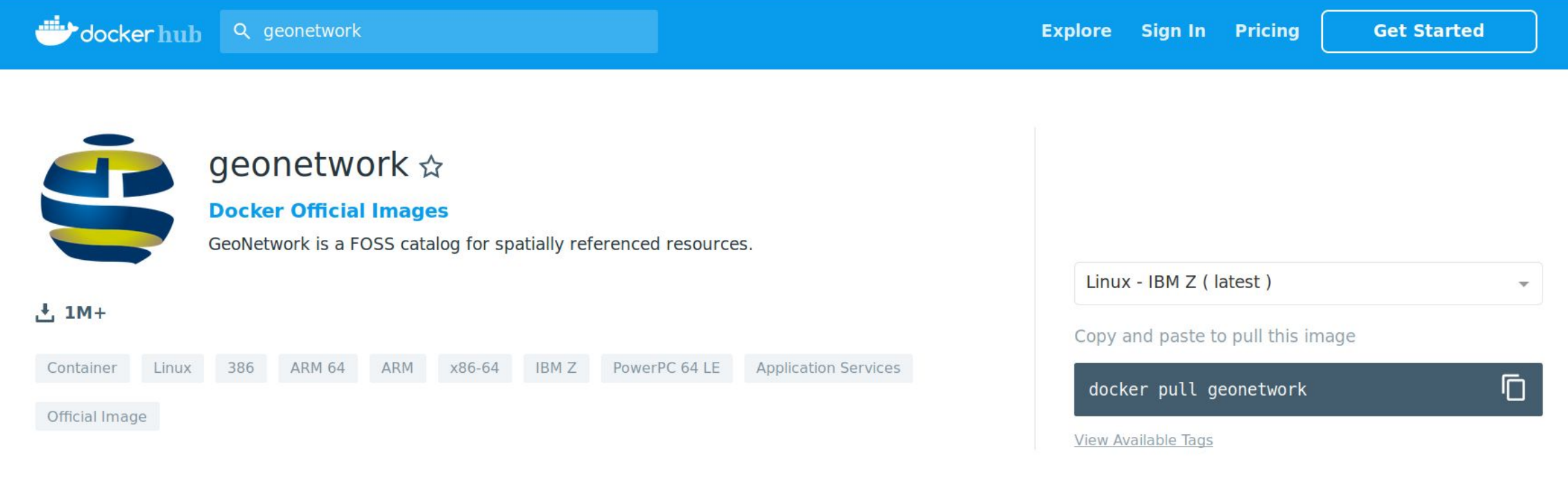

- **•** Geonetwork images on dockerhub made by GeoCat B.V
- GeoCat provides a service for automatic deployment of Geonetwork and Geoserver called GeoCat live

#### Home GeoNetwork Enterprise Bridge Live Services References U

#### SDI as a Service

- Catalog with CSW
- . Map Services with WMS, WFS, WCS, WPS
- · Spatial Database
- · Hosting with ISO/IEC 27001 certification
- · Backups on a separated hosting with ISO/IEC 27001 certification
- 24/7 monitoring\* with automatic recovery
- · GeoCat Bridge
- · SSL connection
- · High availability
- · Quick response time
- · Training: Online wiki/webinars, On-site in Europe
- Customised domain name
- · High Data Allowance
- · Enough storage for all your data
- · INSPIRE Ready
- · GDPR Compliant
- Customer Segmentation
- · Security audited

#### What's included

#### Uptime

We provide provides a 99.95% uptime on our SLA for all our services. Furthermore, lost time is refunded back to your account.

#### Monitoring & Statistics

Review usage, uptime and incidents in the last months by downloading reports from https://my.geocat.net.

Also, we have an automatic recovery in place linked to monitoring to make sure the service is always fast and online.

#### Software updates

The software offered is carefully reviewed and major software releases will be installed after having been accepted by our testers. In addition, the software has nice features on top of the community releases of the software.

#### **GeoCat Bridge**

GeoCat Bridge is an Arcgis extension to publish data and metadata on open source servers. Along with GeoCat Live you get free licenses to publish data to your Live servers.

#### Custom domain name

Use your own DNS to access to our SDI as a Service.

#### **INSPIRE Ready**

Our services are fully INSPIRE compliant to make your life easier.

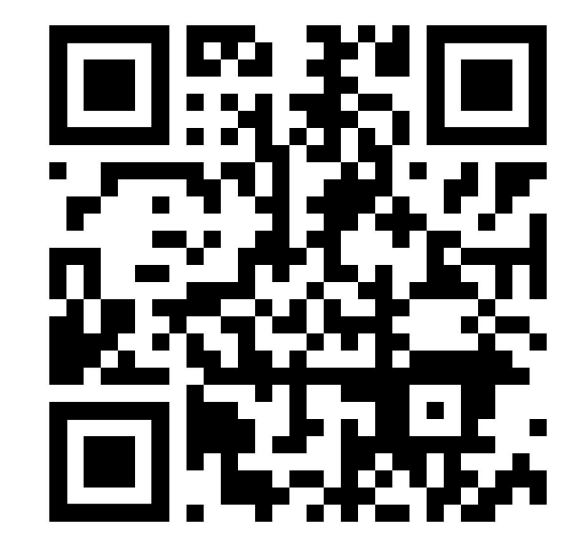

SRIC > geonetwork > Container Registry

#### **Container Registry**

With the Docker Container Registry integrated into GitLab, every project can have its own space to store its Docker images.

Learn more about Container Registry.

> isric/geonetwork <sup>G</sup>  $\overline{u}$ > isric/geonetwork/postgres @  $\overline{u}$ How to use the Container Registry First log in to GitLab's Container Registry using your GitLab username and password. If you have 2FA enabled you need to use a personal access token: docker login docker-registry.wur.nl You can also use a deploy token for read-only access to the registry images. Once you log in, you're free to create and upload a container image using the common build and push commands docker build -t docker-registry.wur.nl/isric/geonetwork . docker push docker-registry.wur.nl/isric/geonetwork

• When we push an image to repository, the trigger make a new openshift deployment

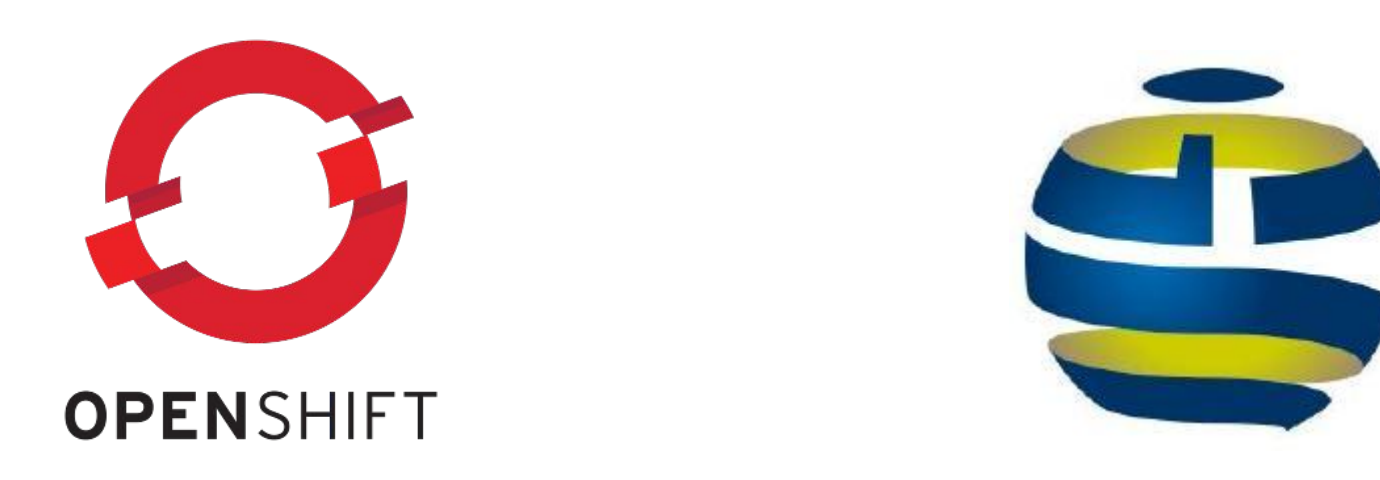

- **•** What have we learned :)
- **•** Geonetwork consumes a lot of memory increasing the price of containers
- If there is not enough resources, pods get restarted **BUT users don't notice much**

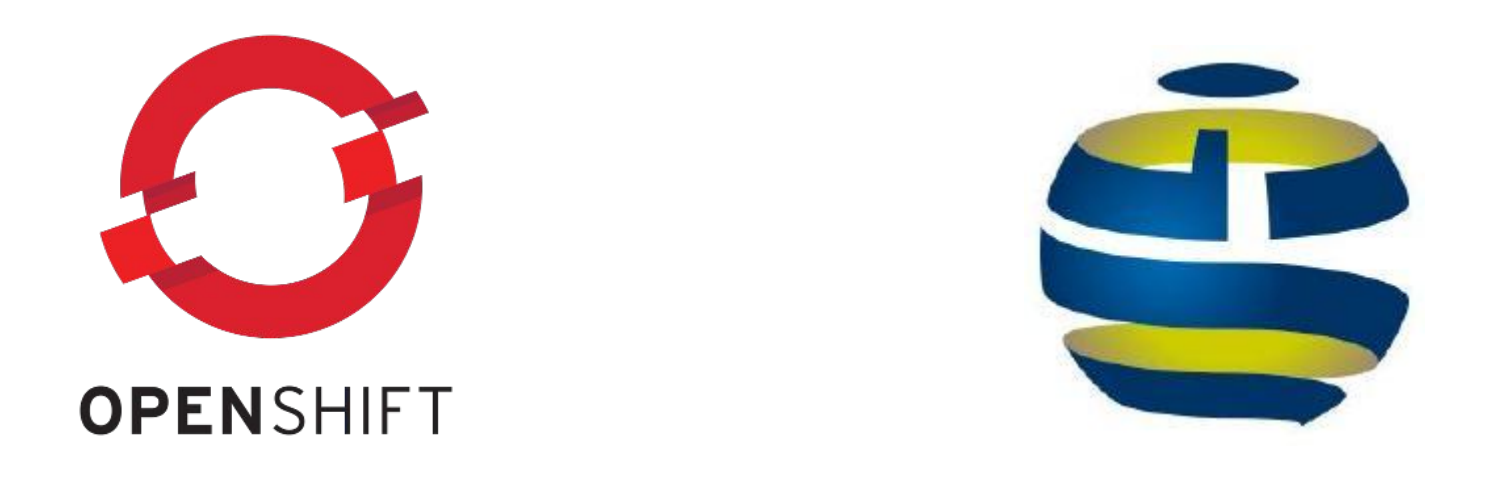

- **•** Good experience with redeployment in case of problems
- Take some time to set all configurations but when **it works**
- Increased speed by having more database pods

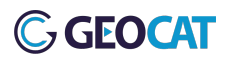

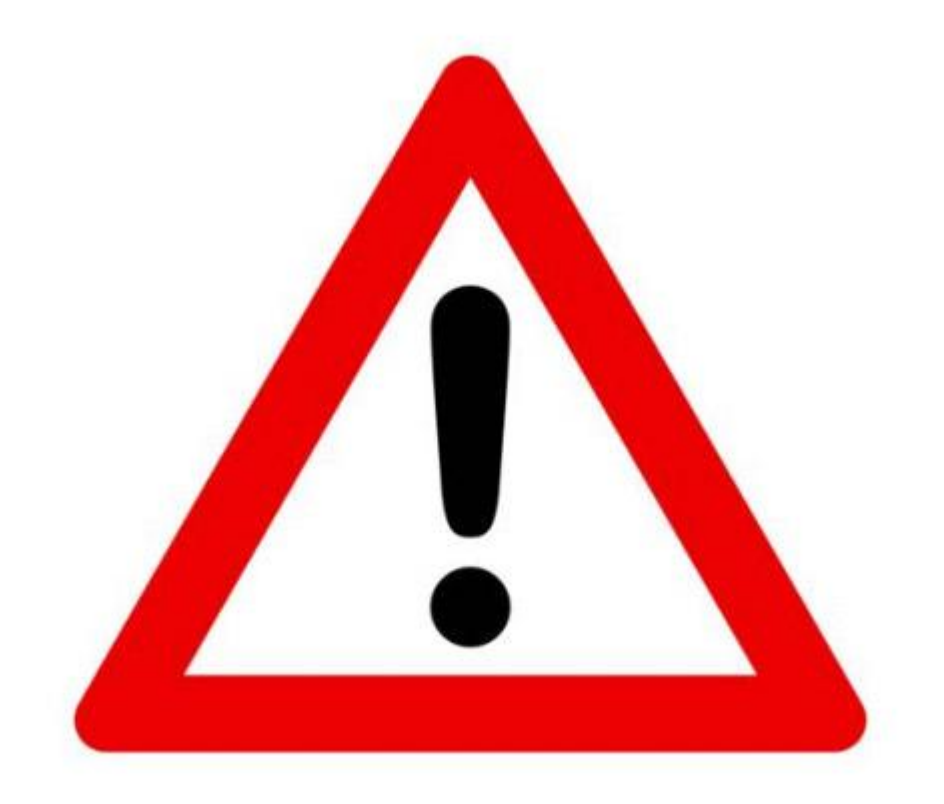

## **Let Op!!!**

## **Pythonist commenting on JVM Options**

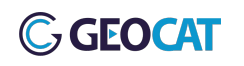

I've had the time of my life and I've never felt this way before

## Nobody puts Java in a container

January 2, 2018 Jörg Schad

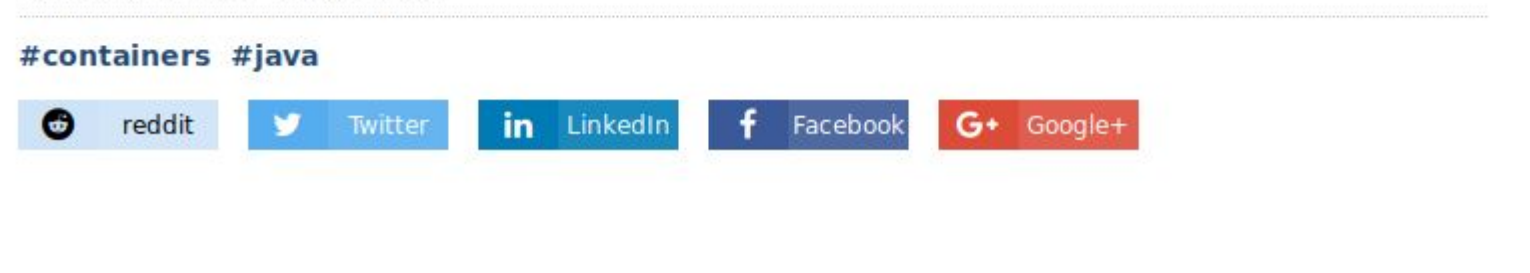

« In a microservices landscape; When do you update?

Part 1: Open|9 versus HotSpot »

Written by Roy van Rijn (royvanrijn.com) on May 16, 2018 08:14:11 : 14 COMMENTS

..... Java and Docker, the limitations

### Java on Docker will no longer suck: improvements coming in Java 10

Wed 14 March 2018 - Richard Warburton & Sadiq Jaffer

## • HOW DARE YOU!!! PUTTING JAVA ON A CONTAINER

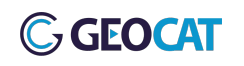

• Major issue is that containers have memory/cpu resource limitation.

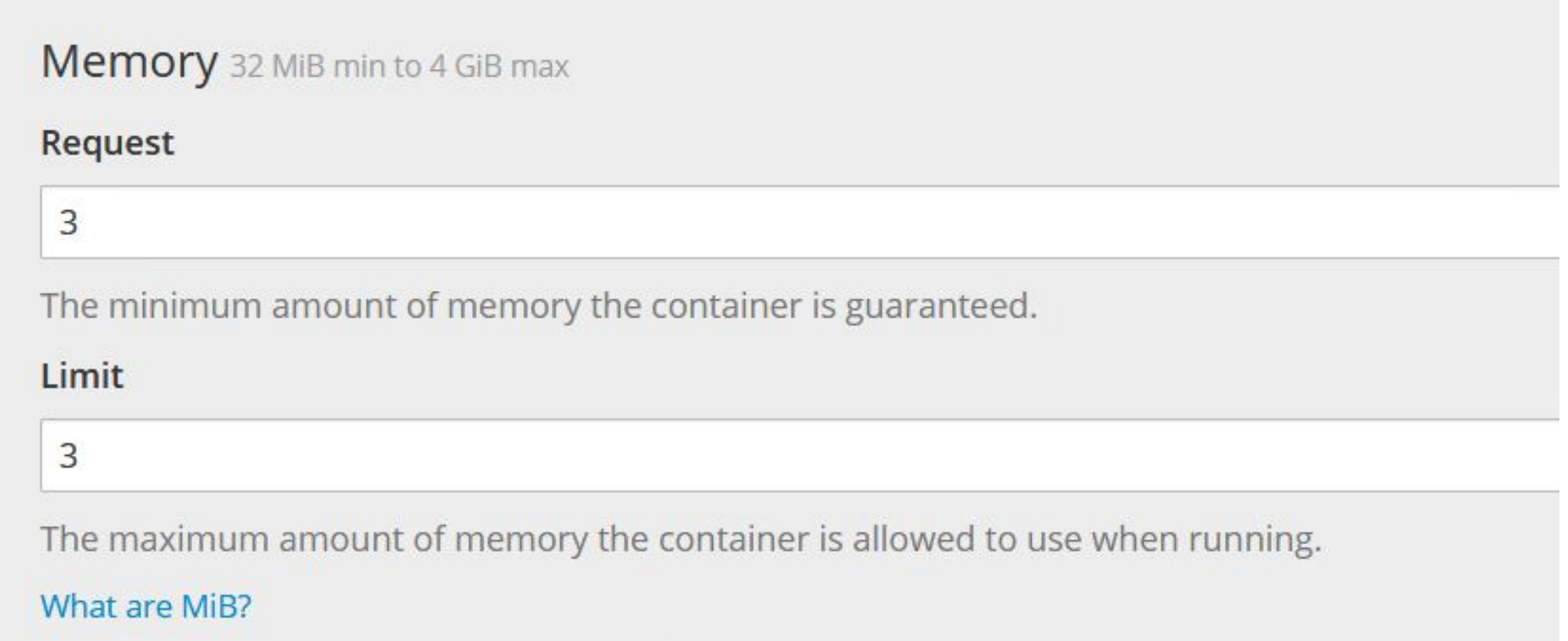

#### **GEOCAT**

• Major issue is that containers have memory/cpu resource limitation.

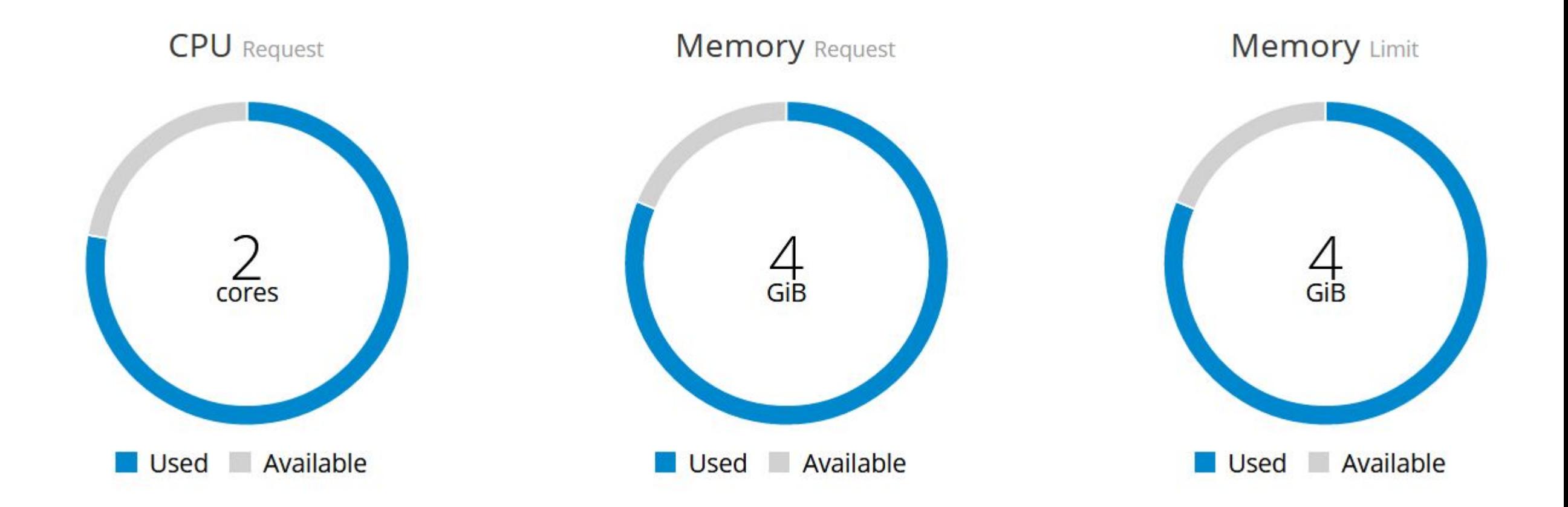

• JVM "sees" 4 Gigas of available memory and not the 3 Gigas allocated exclusively to Geonetwork

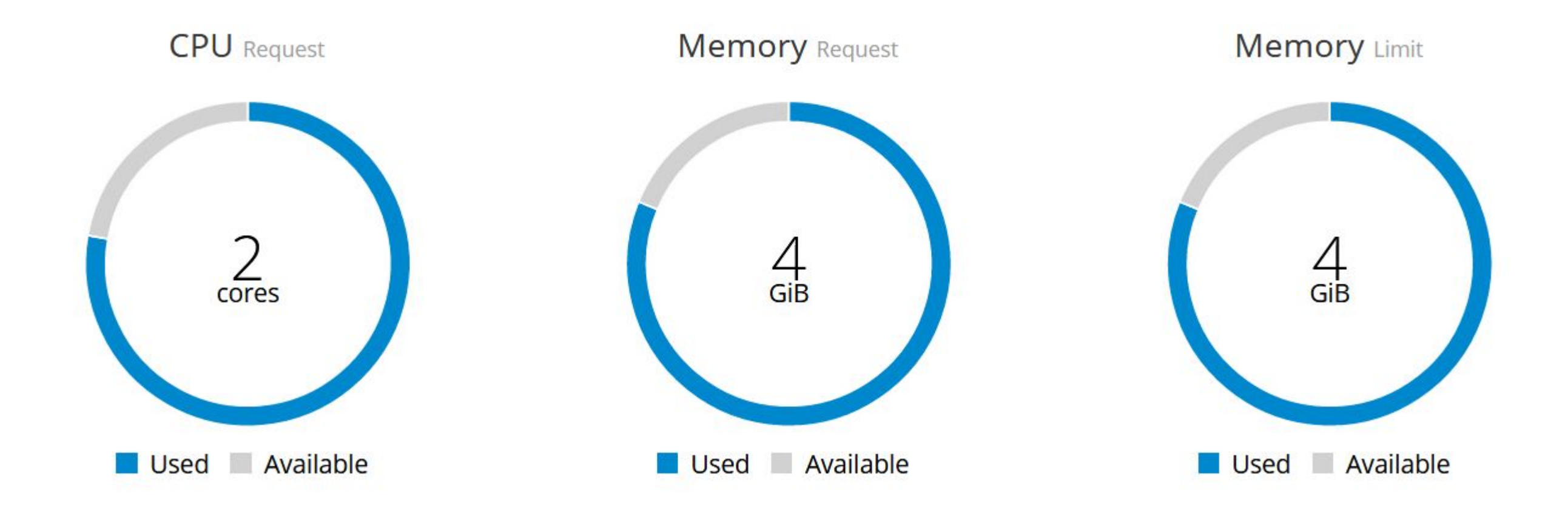

#### **GEOCAT**

• JVM "sees" 4 Gigas of available memory and not the 3 Gigas allocated exclusively to Geonetwork

• Pods being restarted with no log information aside from the **OOMKilled (Out of Mememory Killed)**

• **OOMKilled** indicates a resource quota problem

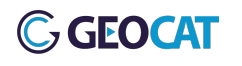

- From Java 9 onwards and from 8u131+ onwards
- -XX:+UnlockExperimentalVMOptions

-XX:+UseCGroupMemoryLimitForHeap

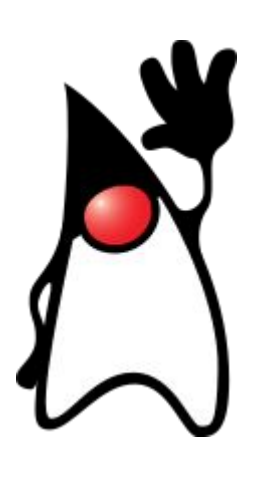

• For JAVA 10 we no now have -XX:UseContainerSupport

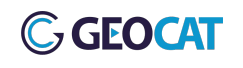

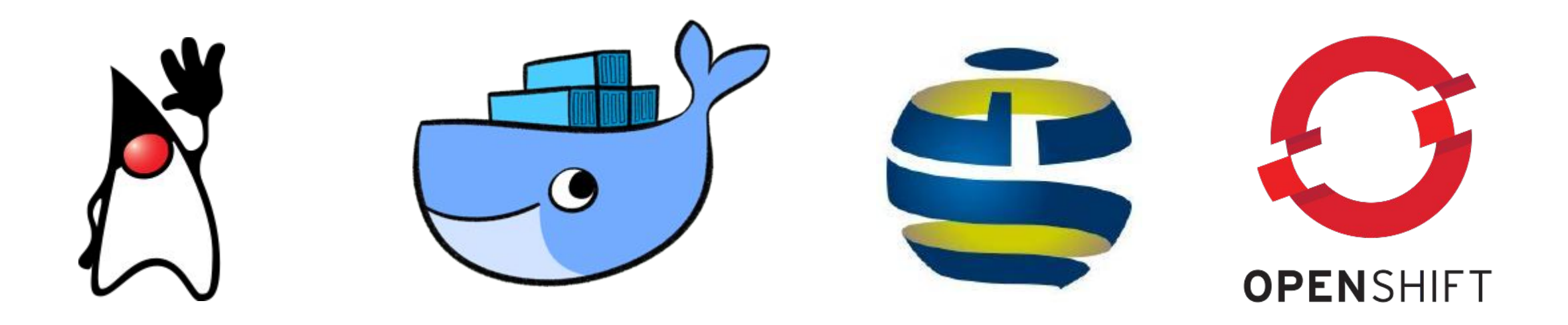

- STILL OOMKill and strange memory leaks
- Some research until it was discovered:

**-XX:+UnlockExperimentalVMOptions**

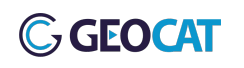

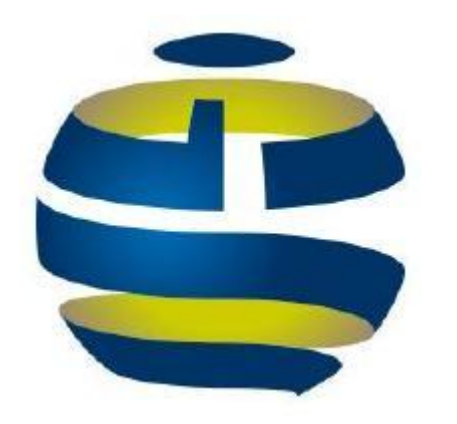

- **-XX:+UnlockExperimentalVMOptions** not an option for Geonetwork but OK for Geoserver
- Solution to limit memory: -XX:MaxRAM=3000m
- Dockerfile JAVA\_OPTS have to be in sync with resource allocation on OpenShift

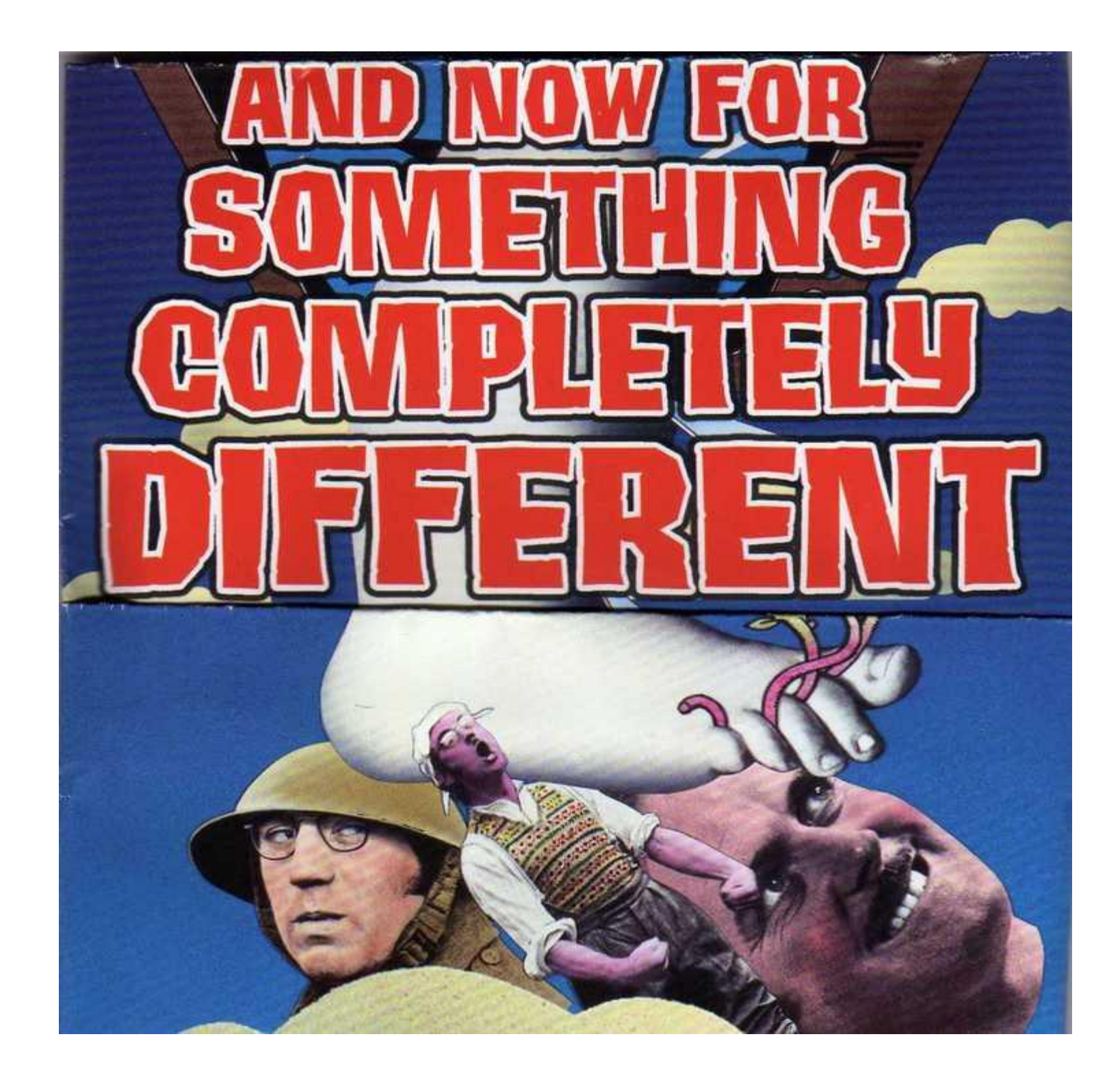

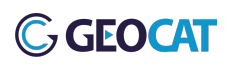

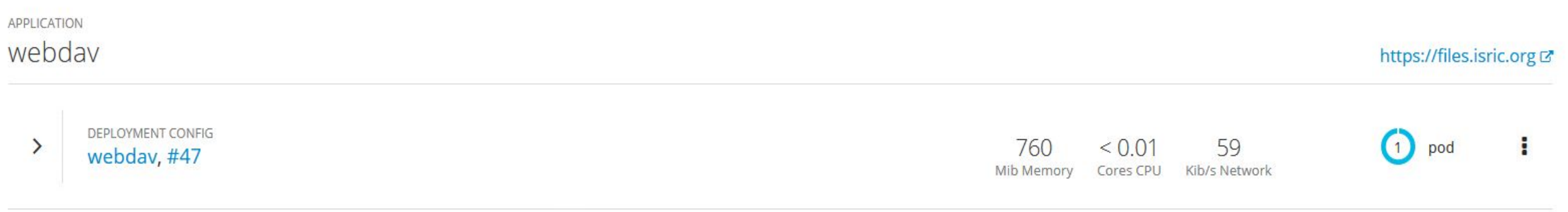

- ISRIC has a webDAV service for service files
- WebDAV running on Alpine OS + Apache2
- What is the size of the image?

#### webdav

- Image: isric/webdav f4c2bef 4.8 MiB  $\approx$
- ← Ports: 443/TCP
- Mount: webday  $\rightarrow$  /var/webday read-only  $\blacksquare$
- Mount: webdav, subpath general/public -> /var/webdav\_public read-write g
- CPU: 756 millicores limit  $\sum_{i=1}^{n}$
- Memory: 756 MiB limit

4.8 Megas !!!!!

UBUNTU IS HEAVY !!!

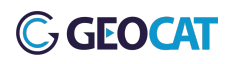

# Thank you!

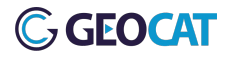